# «Юный конструктор»

# Возраст: 8-10 лет

#### 1. ОПИСАНИЕ КОМПЕТЕНЦИИ

Практикующий специалист  $\Pi$ <sup>O</sup> прототипированию занимается разработкой, созданием, испытанием и модификацией прототипов. Во многих областях существует большая неопределенность в отношении того, будет ли новая разработка в действительности соответствовать ожиданиям. Новые разработки нередко влекут за собой неожиданные проблемы. Прототип часто используется в процессе разработки продукта для того, чтобы дать инженерам и дизайнерам возможность изучить несколько решения, испытать разные теоретические вариантов концепции  $\mathbf{M}$ удостовериться в реальных рабочих характеристиках до начала производства нового продукта.

Практикующий специалист  $\Pi$ <sup>O</sup> прототипированию должен использовать свой опыт для изготовления прототипов с учетом отдельных неизвестных величин, еще присутствующих в предполагаемой **BCC** некоторые прототипы используются разработке. Например, ДЛЯ подтверждения заинтересованности потребителя в предлагаемом дизайне, тогда как другие прототипы предназначены для проверки рабочих характеристик или пригодности конкретного конструкторского решения. В общем, по мере того как последовательно проектируется, создается и тестируется целый ряд последовательных прототипов, формируется и готовится к производству окончательный вариант разработки.

#### 2. МОДУЛИ ЗАДАНИЯ И НЕОБХОДИМОЕ ВРЕМЯ

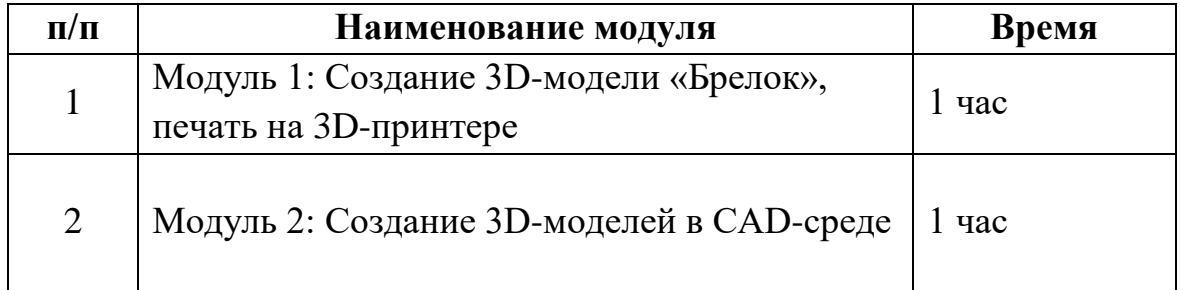

Модуль 1: Создание 3D-модели «Брелок», печать на 3D-принтере

Участнику необходимо смоделировать 3D-модель «Брелок»  $\Pi$ <sup>O</sup> собственному замыслу и осуществить экспорт моделей в формат STL. После экспорта, совместно с экспертами в программе Ultimaker Cura расположить модель на плоскости, проставить настройки для конкретного вида пластика и поставить на печать.

Допустимые размеры: длина – 60 мм, ширина – 30 мм, высота – 15 мм. *Пример 3D-модели «Брелок»:*

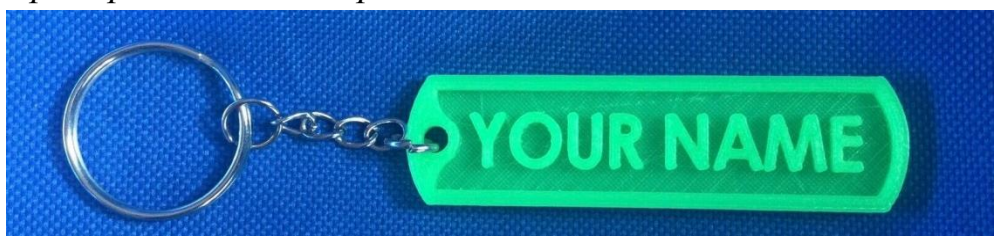

#### **Модуль 2: Создание и сборка 3D-моделей в CAD-cреде**

Участнику необходимо смоделировать требуемые детали (2 шт) в CADсреде, из них сделать сборку и осуществить экспорт моделей в формат STL.

# **3. ОПИСАНИЕ ЗАДАНИЯ**

Участнику необходимо выполнить вышеперечисленные модули, которые считаются выполненными, если участник может предоставить изготовленную на 3D-принтере модель «Брелок», 3D-модель в формате .stl из модуля 1, 3D-модели сборки в формате .stl из модуля 2.

#### *Необходимые навыки:*

- умение читать чертежи;
- понимать назначение и место деталей в конструкции;
- построение 3D-моделей с заданием зависимостей и размеров;
- экспорт моделей в формат, пригодный для 3d-печати (.stl);
- уметь пользоваться программой подготовки файлов к печати 3Dпринтера (использовать слайсер для создания файла в формате .gcode);
- понимать смысл основных параметров печати и уметь их настроить;
- творчески мыслить и находить нестандартные решения, используя полученные знания при подготовке;
- творческое воображение.

#### **Порядок выполнения задания и общие требования к выполнению:**

- 1. Начать выполнение модуля 1. Создать 3D-модель «Брелок» в CAD-cреде по собственному замыслу;
- 2. Экспортировать файл в формате .stl;
- 3. Совместно с экспертами подготовить 3D-модель к печати, расположив на плоскости в программе Ultimaker Cura (создать файл .gcode);
- 4. Загрузить файл на съемный носитель (выдается организатором), для дальнейшей печати на 3D-принтере;
- 5. Пока идет печать модели из модуля 1, приступить к выполнению модуля  $2$ .
- 6. Создать 3D-модели в CAD-cреде, используя приложения 1-2;
- 7. Экспортировать файлы в формате .stl;
- 8. Забрать изготовленную на 3D-принтере модель «Брелок» и произвести обработку изделия (удалить лишний пластик);
- 9. Представить свою работу жюри.

### **4. ТРЕБОВАНИЯ**

Прототипы должны соответствовать заданию и заданным стандартам оформления. Недопустимо вмешательство наставника в процесс работы.

# **5. ОБОРУДОВАНИЕ, ИНСТРУМЕНТЫ, РАСХОДНЫЕ МАТЕРИАЛЫ**

- $\blacksquare$  ПК / Ноутбук<sup>1</sup>;
- пластик PLA/ABS;
- 3D-принтер;
- чертежи (в приложении).

# **6. ИСПОЛЬЗУЕМОЕ ПРОГРАММНОЕ ОБЕСПЕЧЕНИЕ**

Предустановлено на оборудовании организатора: КОМПАС 3D Учебная версия, Ultimaker Сura. Допускается использование онлайнпрограмм для 3D-моделирования, работающих в веб-браузере, например Tinkercad и другие облачные CAD. Другие программы для 3Dмоделирования устанавливаться не будут.

#### **7. КРИТЕРИИ ОЦЕНКИ**

1

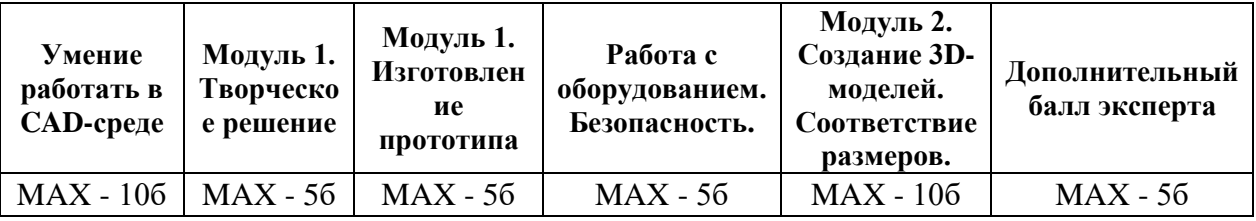

<sup>1</sup> *Допускается использование своего оборудования, например в случае, если участники работают в другой CAD-среде, отличной от тех, что предоставляются организатором*

ПРИЛОЖЕНИЕ 1

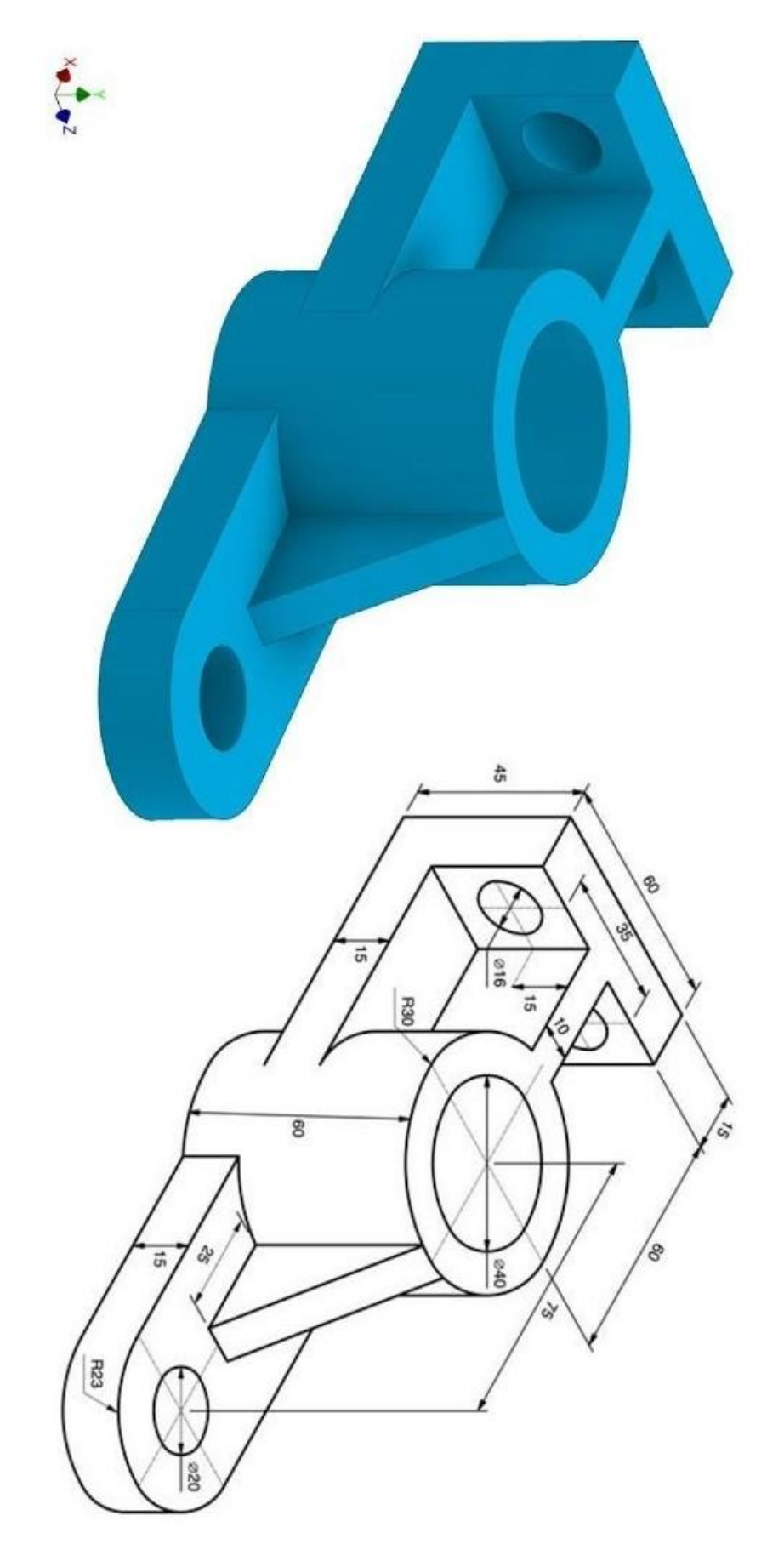

# **ПРИЛОЖЕНИЕ 2**

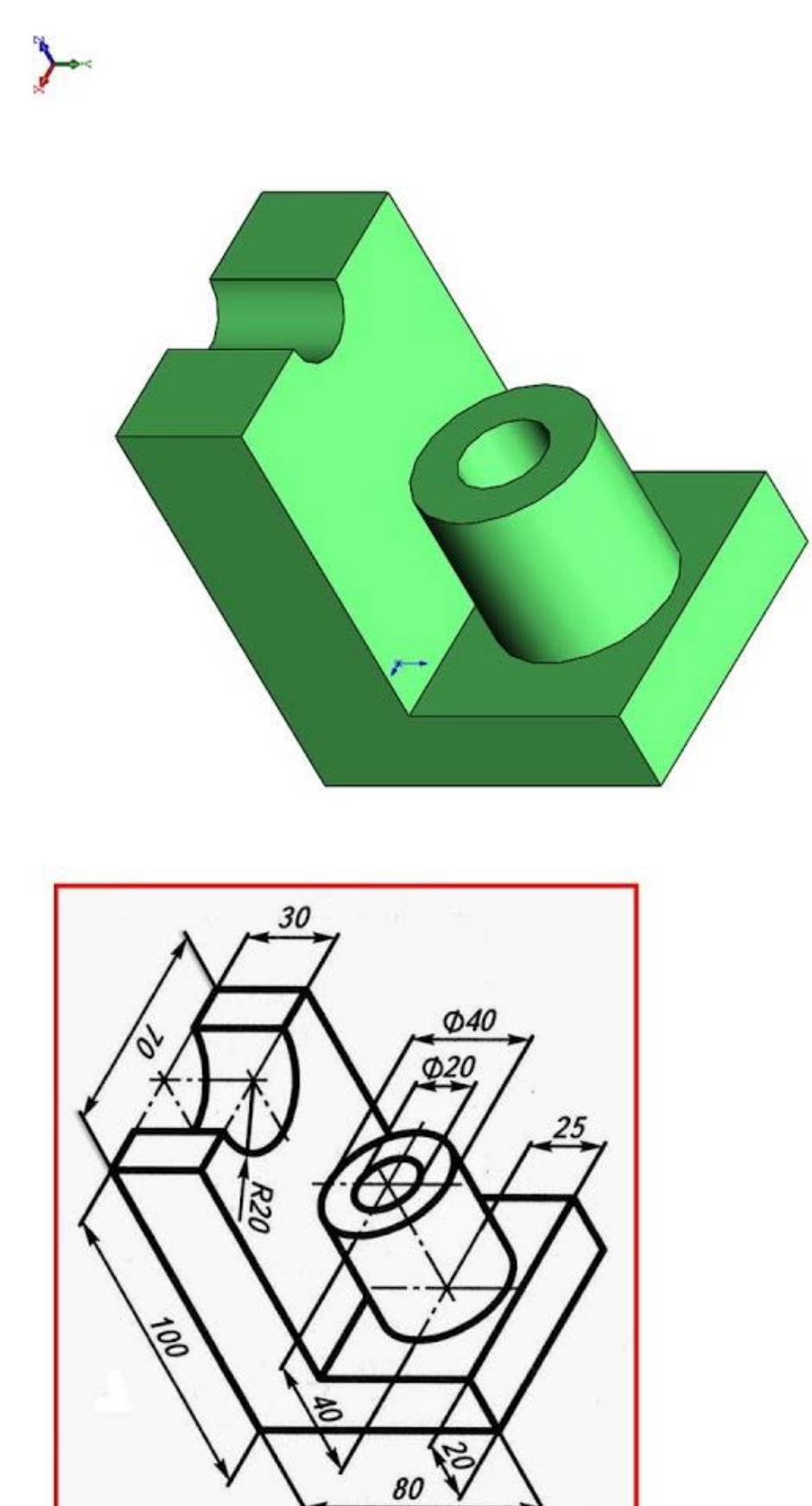